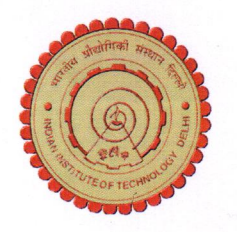

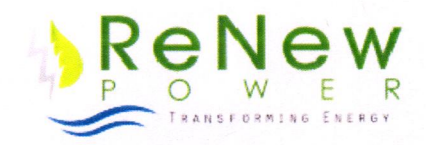

## Memorandum of Understanding for academic cooperation between **Indian Institute of Technology Delhi** and **ReNew Power**

Indian Institute of Technology Delhi ("IITD") and ReNew Power ("ReNew") recognize their strengths in research and education in one or more disciplines of science, engineering, management and social sciences, and their mutual interest in engaging themselves in academic cooperation.

Therefore, IITD and ReNew agree to establish a programme for academic cooperation in areas of mutual interest, and in accordance with terms and conditions set forth in this memorandum of understanding (MoU). IITD and **ReNew agree:** 

- to jointly set up a Centre of Excellence (CoE) in the broad area of  $a)$ renewable energy field at IIT Delhi. The CoE will be housed in a physically independent space and the research activity of the CoE will be jointly funded by ReNew Power and IIT Delhi. Both ReNew and IIT Delhi will approach various like-minded multilateral organizations, Corporates and Government bodies for external support. In addition, the research activities of the CoE will be supported by the research infrastructure available at IIT Delhi.
- In the initial phase of setting up the CoE, IIT Delhi and ReNew will  $b)$ identify the research laboratories in the existing facilities that will be part of the CoE. Subsequently, within a time frame of two years, the CoE would be shifted to the under construction Mini Science Park or an independent facility within the IIT Delhi premises as jointly agreed upon by ReNew and IIT Delhi. Till such time that the CoE gets set up as an independent facility, with in the available space in the academic building and IIT Delhi would provide requisite space such as lecture hall, seminar hall, auditorium etc to conduct events like competitions, seminars and conferences.
- Processes will be set in motion by IIT to finalize the terms and  $\mathsf{C}$ conditions for providing a suitable space and infrastructure on campus for setting up the CoE. The building may also house a renewable energy museum.

- $d)$ ReNew will commit Rs 5 Crore for an initial period of 3-5 years with an initial commitment of Rs 2 Crore subsequent to discussions on its utilization on a specific basis. The progress and research activities of the CoE will be evaluated on a yearly basis by a Joint Research Advisory Committee. The Advisory Committee will have representation from ReNew Power and IIT Delhi and will be headed jointly by Dean (R&D), IIT Delhi and CEO/ CTO, ReNew Power.
- the centre will be named as "Sumant Sinha ReNew Centre of  $e)$ Excellence for Energy & Environment". ReNew Power would display company logos and branding material.
- to set up a chair in the area of Renewable Energy and Storage.  $\epsilon)$ Terms and conditions for setting up the chair will be finalized. This activity will be a part of the initial commitment.
- $f)$ to jointly organize seminars, conferences, or workshops on topics of mutual interest and to invite each other's representative to participate therein.
- to jointly propose research or training programmes sponsored by  $g)$ funding agencies, and to invite each other's faculty to participate therein,
- $h)$ to jointly establish a programme for exchange/ research internship of undergraduate, postgraduate and Ph.D students
- to initiate discussion for setting up a leading center and a world- $\mathbf{i}$ class research facility that develops renewable energy applications suited to the Indian context. The research centre will provide advice papers and status reports for Government of India and multilateral organizations on renewable energy policy matters. The objective of the research centre will be to create a channel for a strong collaboration between faculty and students of IIT Delhi and technical and management team of ReNew along with other leading foreign companies and research institutes in the area of renewable energy.

IITD and ReNew agree that detailed terms and conditions that guide each activity identified above will be separately agreed upon by the two institutions by signing the implementing agreement for each activity. These terms shall include a description of proposed activity and financial arrangements.

IITD and ReNew agree to respect each other's rights to intellectual property. Further, the intellectual property rights that arise as a result of any collaborative research or activity under this MoU will be worked out on a case-to-case basis, and will be consistent with officially laid down IPR policies of the two institutions.

This MoU will take effect from the date it is signed by representatives of the two institutions. It will remain valid for ten years, and may be continued thereafter

 $k_{\gamma}$ 

after suitable review and agreement. Either institution may terminate the MoU by giving written notice to the other institution three months in advance. Once terminated, neither IITD nor ReNew will be responsible for any losses, financial or otherwise, which the other institutions may suffer. However, IITD and ReNew will ensure that all activities in progress are allowed to complete successfully.

Should there be a dispute relating to any aspect of academic cooperation, Director, IITD and CEO and CTO, ReNew will jointly resolve the dispute in a spirit of independence, mutual respect, and shared responsibility.

This MoU is signed subject to approval of the respective academic/administrative bodies.

Signed by Kangopthe

Director,

Indian Institute of Technology Delhi Date: 4/11/2016

Signed by

**CEO** 

**ReNew Power** Date:  $4|112016$ 

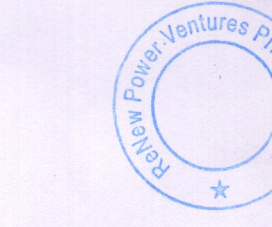

निदेशक **Director** भारतीय प्रौद्योगिकी संस्थान दिल्ली<br>Indian Institute of Technology Delhi<br>होज़ खास, नई दिल्ली-16<br>Hauz Khas, New Delhi-16